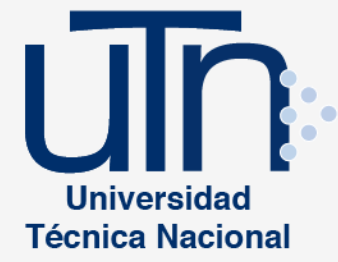

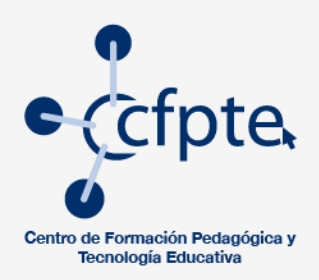

## **Acciones virtuales para la** aplicación de criterios de calidad en la gestión, uso, desarrollo y capacitación de las TIC en la academia en la UTN 2018

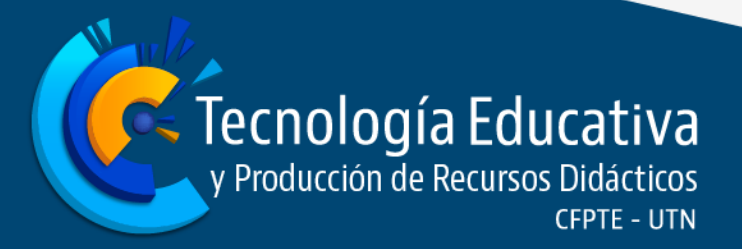

## **Acciones virtuales para la aplicación de criterios de calidad en la gestión, uso, desarrollo y capacitación de las TIC en la academia en la UTN 2018**

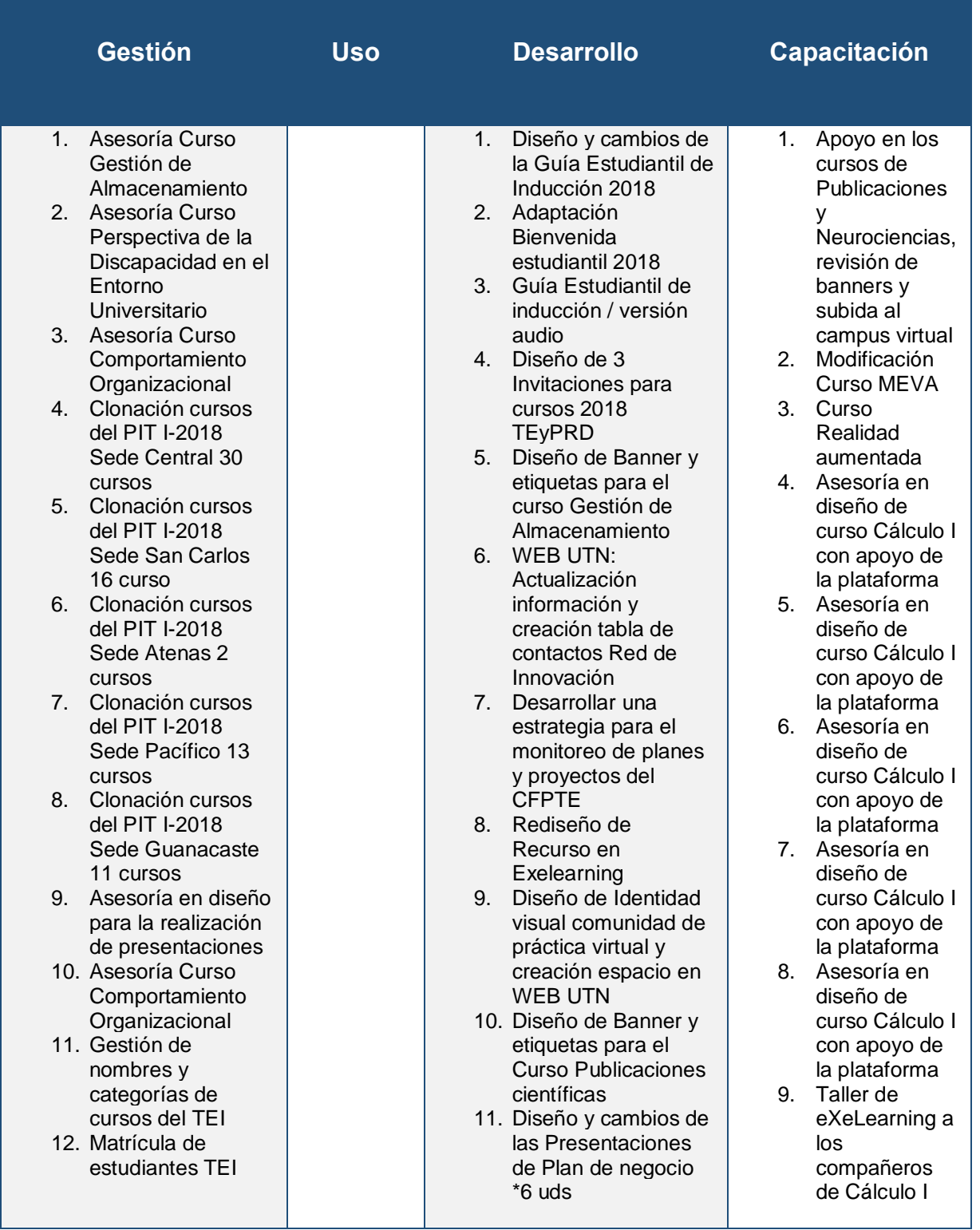

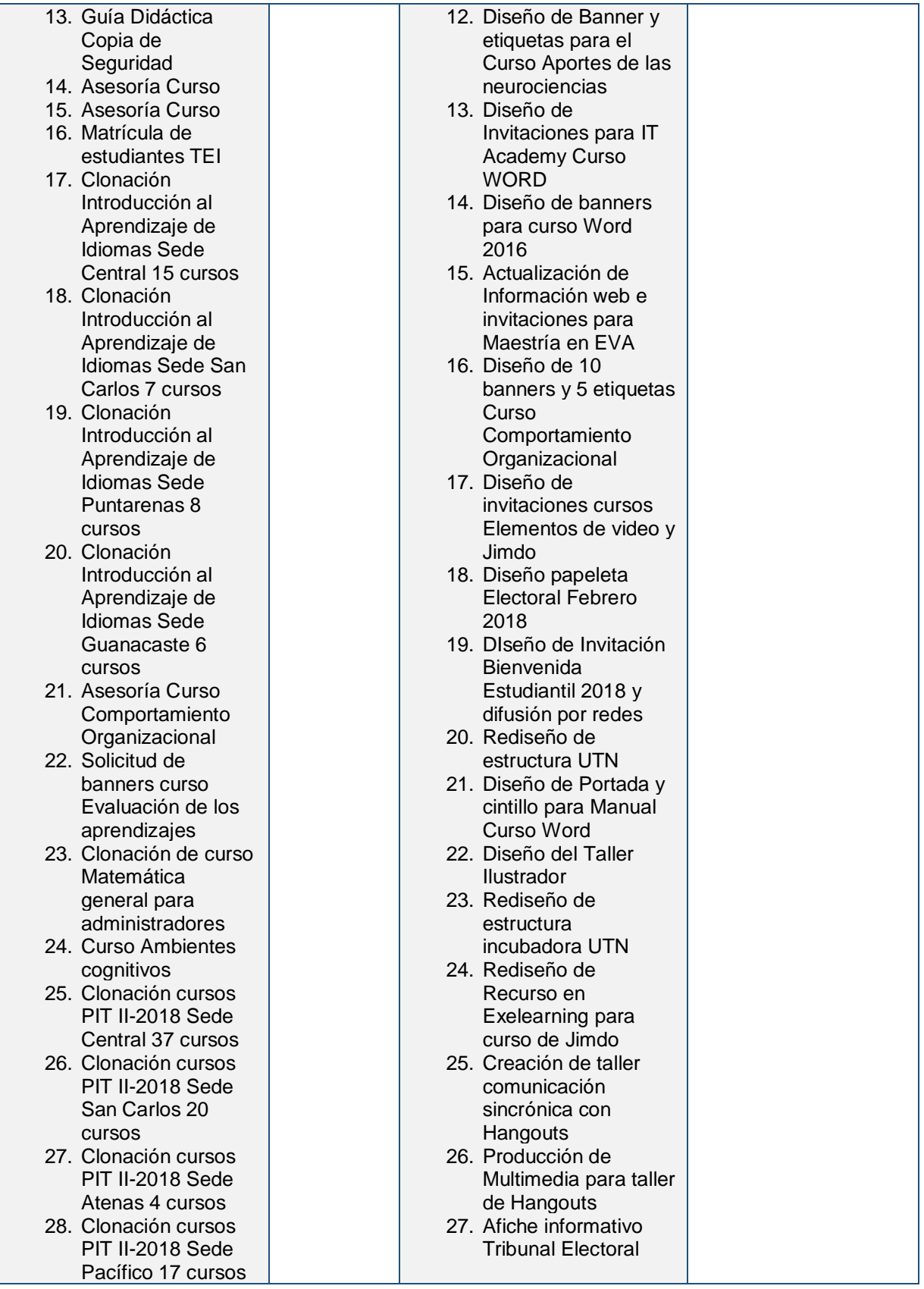

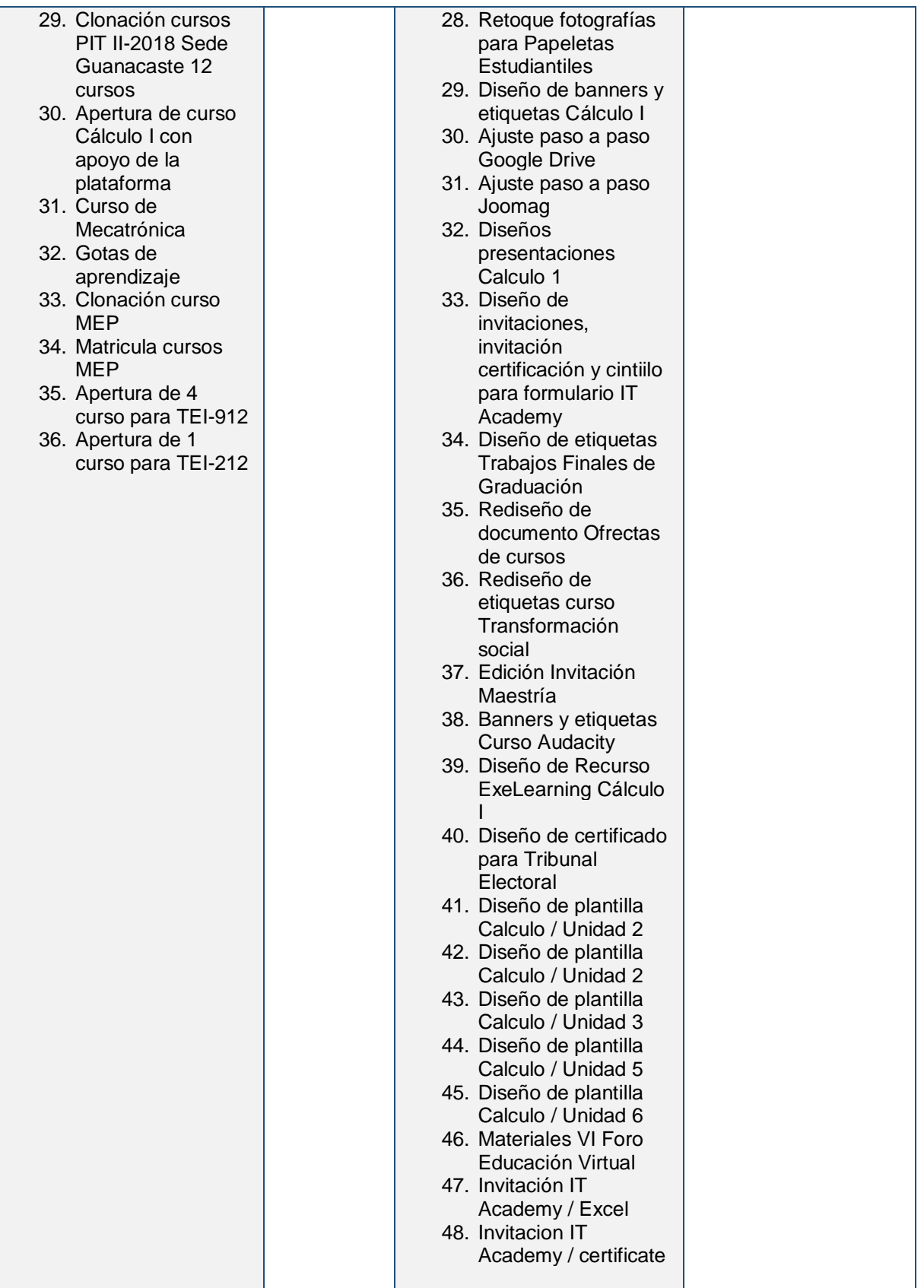